# Package 'phyloTop'

February 21, 2018

<span id="page-0-0"></span>Title Calculating Topological Properties of Phylogenies

Date 2018-02-21

Version 2.1.1

Maintainer Michelle Kendall <michelle.kendall@bdi.ox.ac.uk>

Description Tools for calculating and viewing topological properties of phylogenetic trees.

License GPL-2

**Depends** R  $(>= 3.2.2)$ , ape

Imports igraph, methods, NHPoisson, phylobase

Suggests testthat

RoxygenNote 6.0.1

NeedsCompilation no

Author Michelle Kendall [aut, cre], Michael Boyd [aut], Caroline Colijn [aut]

Repository CRAN

Date/Publication 2018-02-21 18:18:02 UTC

# R topics documented:

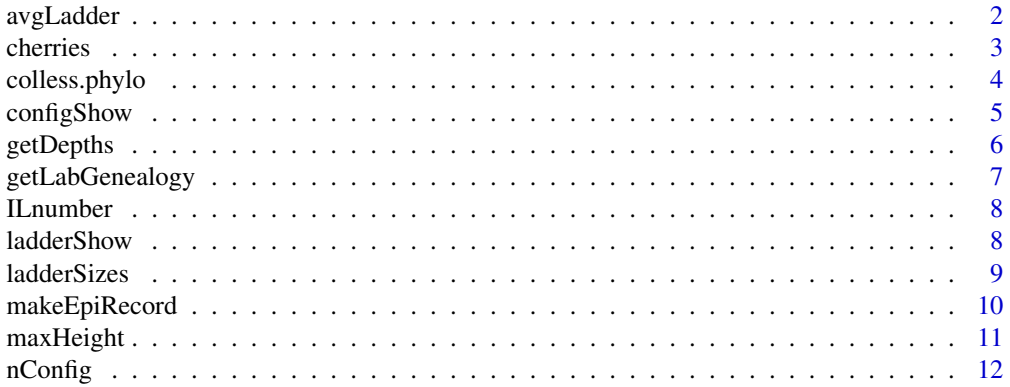

### <span id="page-1-0"></span>2 avgLadder

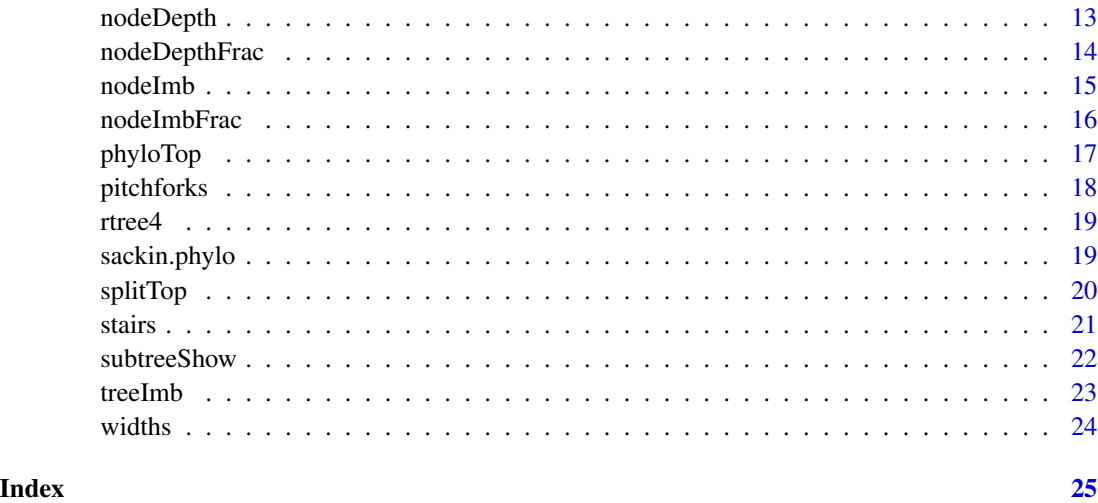

<span id="page-1-1"></span>avgLadder *Average ladder size*

### Description

Finds the mean size of ladders in the tree

### Usage

avgLadder(tree, normalise = FALSE)

### Arguments

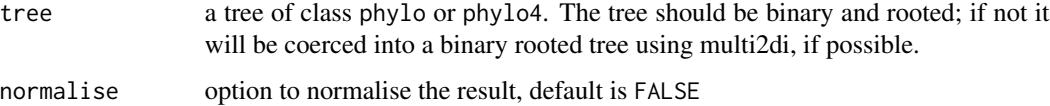

### Value

The mean ladder size

#### Author(s)

Michelle Kendall <michelle.louise.kendall@gmail.com>

## See Also

[ladderSizes](#page-8-1)

#### <span id="page-2-0"></span>cherries 3

#### Examples

```
## Find the average ladder size in a random tree with 20 tips:
tree <- rtree(20)
plot(tree)
avgLadder(tree)
# and the normalised average ladder size:
avgLadder(tree, normalise=TRUE)
```
<span id="page-2-1"></span>

cherries *Cherry number*

#### Description

Finds the number of cherries in a tree. A cherry is considered to be a pair of sister tips.

#### Usage

cherries(tree, normalise = FALSE)

#### Arguments

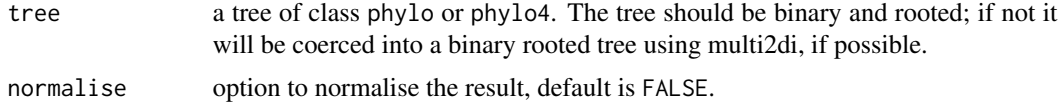

#### Value

An integer representing the number of cherries in the tree.

#### Author(s)

Michelle Kendall <michelle.louise.kendall@gmail.com>

#### See Also

[configShow](#page-4-1)

```
## Find the number of cherries in a random tree with 10 tips:
tree <- rtree(10)
plot(tree)
cherries(tree)
# and the normalised cherry number:
cherries(tree, normalise=TRUE)
```
## Note that the function configShow can be used to highlight the cherries in the tree: configShow(tree, 2, edge.width=2)

<span id="page-3-1"></span>colless.phylo *Colless number*

#### Description

Finds the Colless number for a tree. Note that the package apTreeshape has a function colless to compute the Colless imbalance with additional options to normalise it based on the model; we include this simple function here for convenience within this package, and for use on objects of class phylo and phylo4.

#### Usage

```
colless.phylo(tree, normalise = TRUE)
```
#### Arguments

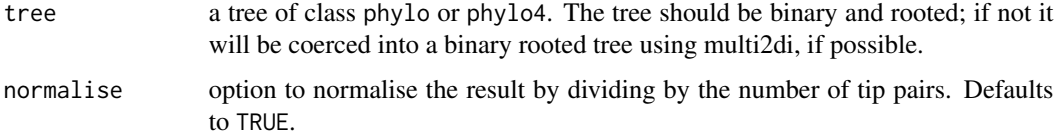

#### Value

The Colless imbalance number of the tree.

#### Author(s)

Michael Boyd <mboyd855@gmail.com>

Michelle Kendall <michelle.louise.kendall@gmail.com>

```
## Find the Colless imbalance of a random tree with 10 tips:
tree <- rtree(10)
plot(tree)
colless.phylo(tree)
```
<span id="page-3-0"></span>

<span id="page-4-1"></span><span id="page-4-0"></span>

Plot a tree, highlighting configurations of a given size.

#### Usage

```
configShow(tree, configSize, mainCol = "black", configCol = "red", ...)
```
#### Arguments

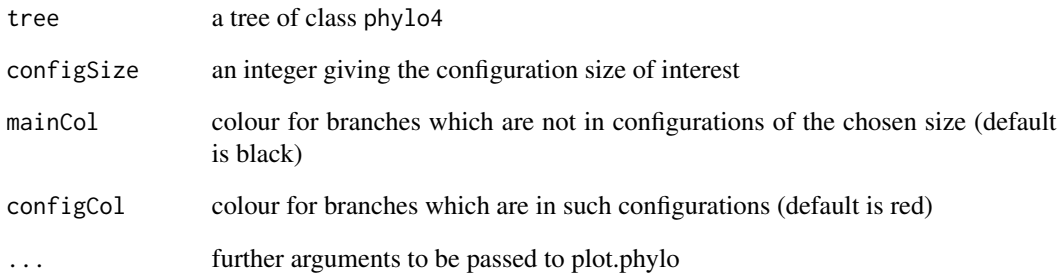

#### Value

A plot of the tree, highlighting the configurations of the given size.

#### Author(s)

Michelle Kendall <michelle.louise.kendall@gmail.com>

Michael Boyd <mboyd855@gmail.com>

```
## Highlight pitchforks in a random tree with 20 tips:
configShow(rtree(20),3, edge.width=2)
```
<span id="page-5-0"></span>

Determines the depth of each node, defined as the number of steps from the root. (So the root has depth zero, its children have depth one, etc.) The output is given as a list of two vectors: tipDepths gives the depths of the tips, and nodeDepths gives the depths of the internal nodes. This replaces the deprecated dists function. The code is based on that used in the function computeHeights in package treeCentrality.

#### Usage

getDepths(tree)

#### Arguments

tree a tree of class phylo or phylo4. The tree should be binary and rooted; if not it will be coerced into a binary rooted tree using multi2di, if possible.

#### Value

A list of two vectors: tipDepths gives the depths of the tips, and nodeDepths gives the depths of the internal nodes.

#### Author(s)

Michelle Kendall <michelle.louise.kendall@gmail.com>

#### See Also

[nodeDepth](#page-12-1), [nodeDepthFrac](#page-13-1)

```
## Find the node depths in a random tree:
tree <- rtree(20)
treeDepths <- getDepths(tree)
## Plot tree with node depths labelled:
tree$tip.label <- treeDepths$tipDepths
tree$node.label <- treeDepths$nodeDepths
plot(tree, show.node.label=TRUE)
```
<span id="page-6-1"></span><span id="page-6-0"></span>Create a labelled genealogy from an epidemiological record

#### Usage

```
getLabGenealogy(epirecord, epsilon = 0.001234)
```
#### Arguments

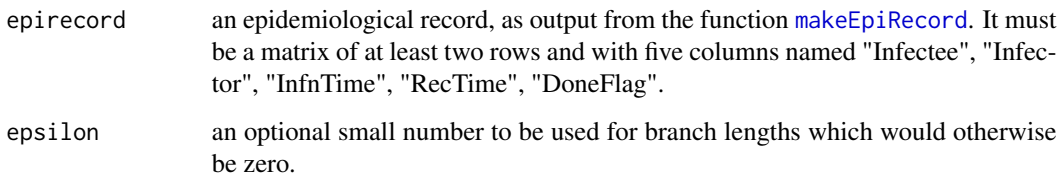

#### Value

An object of class phylo representing the transmission tree from infectors to infectees.

#### Author(s)

Caroline Colijn <c.colijn@imperial.ac.uk>

Michelle Kendall <michelle.louise.kendall@gmail.com>

#### See Also

[makeEpiRecord](#page-9-1)

```
## Generate an epidemiological record:
myepirecord <- makeEpiRecord(c(1,2,3,4))
## make the corresponding genealogy from this record:
mygenealogy <- getLabGenealogy(myepirecord)
plot(mygenealogy)
```
<span id="page-7-1"></span><span id="page-7-0"></span>

Computes the number of internal nodes with a single tip child.

#### Usage

ILnumber(tree, normalise = FALSE)

#### Arguments

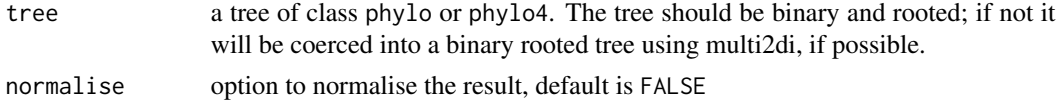

#### Value

The integer number of internal nodes with a single tip child.

#### Author(s)

Michael Boyd <mboyd855@gmail.com>

Michelle Kendall <michelle.louise.kendall@gmail.com>

#### Examples

```
## Find the IL number of a random tree with 10 tips:
tree <- rtree(10)
plot(tree)
ILnumber(tree)
## and the normalised IL number:
ILnumber(tree, normalise=TRUE)
```
<span id="page-7-2"></span>ladderShow *Show ladders*

#### Description

Plot a tree, highlighting any ladders within it.

#### Usage

```
ladderShow(tree, mainCol = "black", ladderEdgeCol = "red",
  ladderNodeCol = "red", ...)
```
#### <span id="page-8-0"></span>ladderSizes 9

#### Arguments

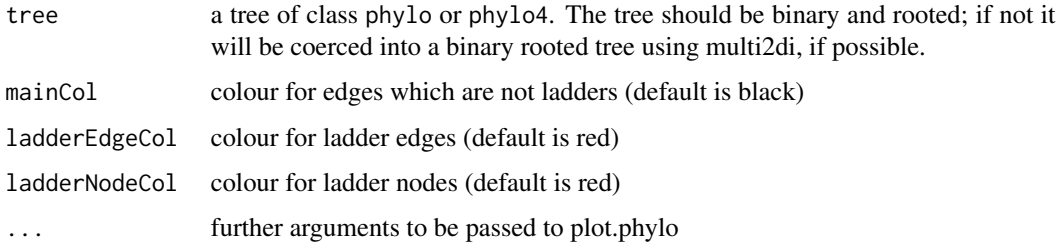

#### Value

A plot of the tree, with ladder edges and nodes highlighted by colour.

#### Author(s)

Michelle Kendall <michelle.louise.kendall@gmail.com> Michael Boyd <mboyd855@gmail.com>

#### See Also

#### **[ladderSizes](#page-8-1)**

#### Examples

```
## Highlight in blue the ladders in a random tree with 50 tips:
tree <- rtree(50)
ladderShow(tree, edge.width=2)
# compare to:
ladderSizes(tree)
```
<span id="page-8-1"></span>ladderSizes *Ladder sizes*

#### Description

Finds the sizes and positions of ladders in the tree. A ladder is here defined to be a series of consecutive nodes in the tree, each of which has exactly one tip child (as counted by [ILnumber](#page-7-1)). The size of the ladder is given by the number of nodes in the chain.

#### Usage

ladderSizes(tree)

#### <span id="page-9-0"></span>Arguments

tree a tree of class phylo or phylo4. The tree should be binary and rooted; if not it will be coerced into a binary rooted tree using multi2di, if possible.

#### Value

A list of:

- ladderSizes the sizes of ladders in the tree
- ladderNodes the ladder nodes in the tree
- ladderEdges the edges between ladder nodes of the tree

#### Author(s)

Caroline Colijn <c.colijn@imperial.ac.uk>

Michelle Kendall <michelle.louise.kendall@gmail.com>

#### See Also

[ILnumber](#page-7-1), [ladderShow](#page-7-2)

#### Examples

```
## Find ladder sizes in a random tree with 20 tips:
tree <- rtree(20)
plot(tree)
ladderSizes(tree)
# note that the ladders can be highlighted in a plot using ladderShow:
ladderShow(tree)
```
<span id="page-9-1"></span>makeEpiRecord *Simulate epidemiological record*

#### Description

Create an epidemiological record of infectors and infectees with corresponding infection and recovery times

#### Usage

```
makeEpiRecord(lambda, duration = 1, NumCases = 50)
```
#### <span id="page-10-0"></span>maxHeight 11

#### Arguments

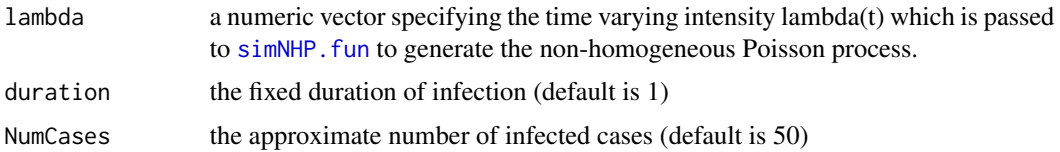

#### Value

A matrix with columns "Infectee", "Infector", "InfnTime" (infection time), "RecTime" (recovery time), "DoneFlag". Suitable for using with [getLabGenealogy](#page-6-1)

#### Author(s)

Caroline Colijn <c.colijn@imperial.ac.uk> Michelle Kendall <michelle.louise.kendall@gmail.com>

#### See Also

[getLabGenealogy](#page-6-1)

#### Examples

myepirecord <- makeEpiRecord(c(1,2,3,4), duration=2, NumCases=100)

<span id="page-10-1"></span>maxHeight *Maximum tree height*

#### Description

Find the maximum height of tips in the tree.

#### Usage

maxHeight(tree, normalise = FALSE)

#### Arguments

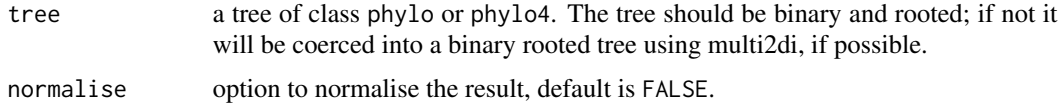

#### Value

An integer giving the maximum height of tips in the tree.

#### <span id="page-11-0"></span>12 nConfig

#### Author(s)

Michelle Kendall <michelle.louise.kendall@gmail.com>

Caroline Colijn <c.colijn@imperial.ac.uk>

#### Examples

```
## Maximum height of tips in a random tree with 10 tips:
tree <- rtree(10)
plot(tree)
maxHeight(tree)
maxHeight(tree, normalise=TRUE)
```
#### nConfig *Configuration sizes in a tree*

#### Description

Finds the sizes of configurations in the tree.

#### Usage

```
nConfig(tree, maxClade = NULL)
```
#### Arguments

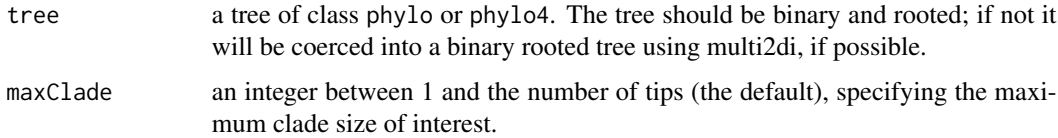

#### Value

A list with 2 entries:

- cladeSizes is a vector giving the size of the clade descending at each node:tips all have the value 1, internal nodes have their number of tip descendants.
- numClades is a vector where numClades[[i]] is the number of clades of size i in the tree. All clade sizes are calculated, but the output can be restricted using maxClade to just those of size up to 'maxClade'.

#### Author(s)

Michelle Kendall <michelle.louise.kendall@gmail.com>

#### <span id="page-12-0"></span>nodeDepth 13

#### Examples

```
## Configuration sizes on a random tree with 10 tips:
tree <- rtree(10)
plot(tree)
nodelabels()
nConfig(tree)
```
<span id="page-12-1"></span>

nodeDepth *Node depth*

#### Description

Determine the depth of a particular node in a tree, defined as the number of edges between it and the root. (So the root has depth zero, its children have depth one, etc.)

#### Usage

```
nodeDepth(tree, node)
```
#### Arguments

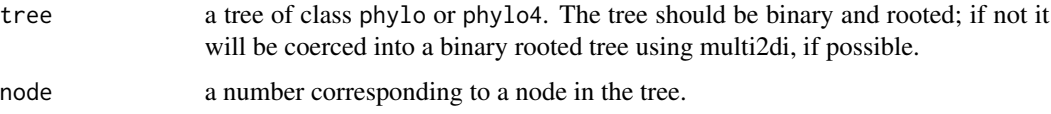

#### Value

An integer corresponding to the depth of the given node.

#### Author(s)

Michelle Kendall <michelle.louise.kendall@gmail.com>

```
## Find the depth of node 34 in a random tree with 20 tips:
tree <- rtree(20)
plot(tree)
nodelabels()
nodeDepth(tree,34)
```
<span id="page-13-1"></span><span id="page-13-0"></span>

Calculate the fraction of nodes with a depth greater than or equal to a given threshold.

#### Usage

nodeDepthFrac(tree, threshold)

#### Arguments

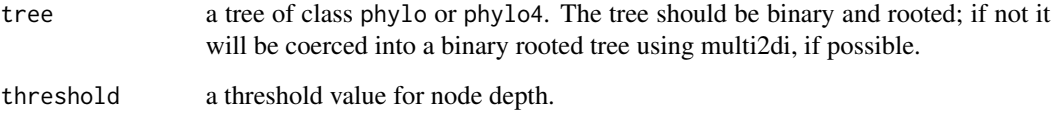

#### Value

The fraction of nodes with a depth greater than or equal to the threshold (see [nodeDepth](#page-12-1) for more details on the meaning of node depth).

#### Author(s)

Michelle Kendall <michelle.louise.kendall@gmail.com>

#### See Also

[nodeDepth](#page-12-1)

```
## Find the fraction of nodes with a depth of 5 or more, in a random tree with 20 tips:
tree <- rtree(20)
tree$edge.length <- rep(1,38) # so that the depths are easier to view in a plot
plot(tree)
nodeDepthFrac(tree,threshold=5)
```
<span id="page-14-1"></span><span id="page-14-0"></span>

For a given node, this function gives the number of tips descending from each of its two children, as a measure of imbalance.

#### Usage

nodeImb(tree, node)

#### Arguments

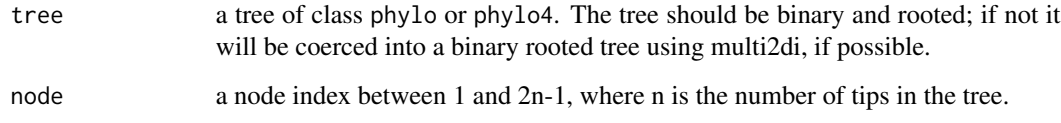

#### Value

Two integers corresponding to the number of tip descendants of each of the node's two children. If the node is itself a tip, then the vector (0,0) will be returned.

#### Author(s)

Michelle Kendall <michelle.louise.kendall@gmail.com>

#### See Also

[treeImb](#page-22-1)

```
## Find the imbalance of node 16 in a random tree with 10 tips:
tree <- rtree(10)
plot(tree)
nodelabels()
nodeImb(tree,16)
```
<span id="page-15-0"></span>

Calculate the fraction of internal nodes with an imbalance greater than or equal to a given threshold.

#### Usage

nodeImbFrac(tree, threshold)

#### Arguments

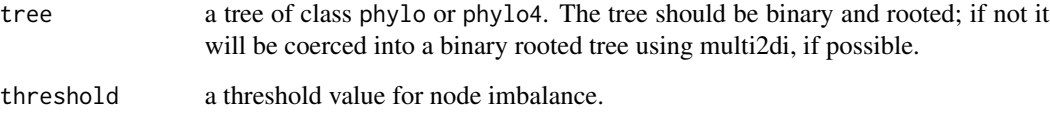

#### Value

For any internal node, the function [nodeImb](#page-14-1) gives the number of tip descendants of each of the node's descending branches. The function nodeImbFrac returns the fraction of internal nodes where the difference between these numbers is greater than or equal to the threshold.

#### Author(s)

Michelle Kendall <michelle.louise.kendall@gmail.com>

#### See Also

[nodeImb](#page-14-1)

```
## Find the fraction of internal nodes with an imbalance of 5 or more,
## in a random tree with 20 tips:
tree <- rtree(20)
plot(tree)
nodeImbFrac(tree,threshold=5)
```
<span id="page-16-0"></span>

Calculate a range of topological properties for one or more phylogenetic trees.

#### Usage

phyloTop(treeList, funcs = "all", normalise = FALSE)

#### Arguments

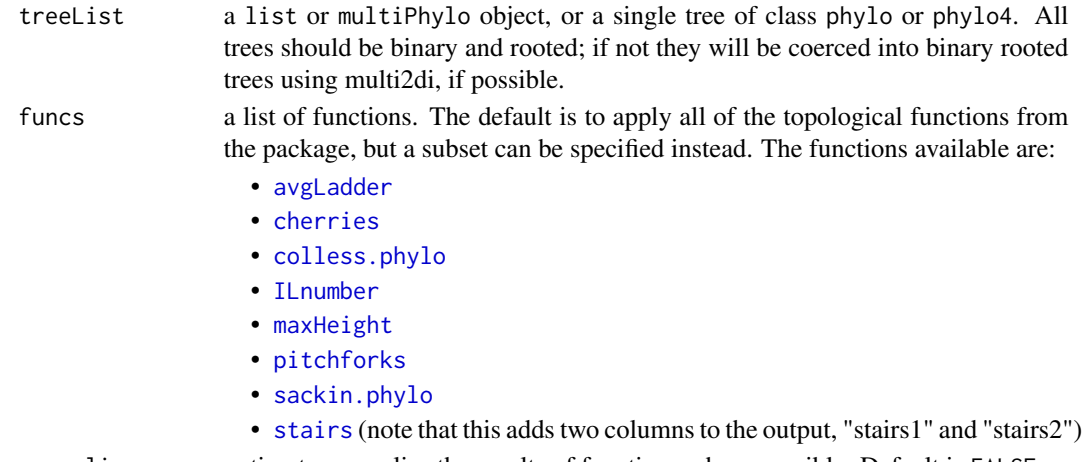

normalise option to normalise the results of functions where possible. Default is FALSE

#### Value

A matrix where rows correspond to trees and columns correspond to topological properties.

#### Author(s)

Michelle Kendall <michelle.louise.kendall@gmail.com>

#### See Also

[avgLadder](#page-1-1), [cherries](#page-2-1), [colless.phylo](#page-3-1), [ILnumber](#page-7-1), [maxHeight](#page-10-1), [pitchforks](#page-17-1), [sackin.phylo](#page-18-1), [stairs](#page-20-1)

```
## Apply all of the functions to a list of 10 random trees, each with 50 tips:
phyloTop(rmtree(10,50))
## Normalising the results where possible:
phyloTop(rmtree(10,50), normalise=TRUE)
```
<span id="page-17-1"></span><span id="page-17-0"></span>

Finds the number of pitchforks in a tree. A pitchfork is considered to be a clade with three tips.

#### Usage

pitchforks(tree, normalise = FALSE)

#### Arguments

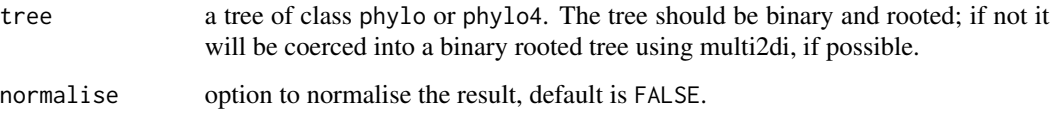

#### Value

An integer representing the number of pitchforks in the tree.

#### Author(s)

Michelle Kendall <michelle.louise.kendall@gmail.com>

#### See Also

[configShow](#page-4-1)

#### Examples

```
## Find the number of pitchforks in a random tree with 20 tips:
tree <- rtree(20)
plot(tree)
pitchforks(tree)
# and the normalised pitchfork number:
pitchforks(tree, normalise=TRUE)
```
## Note that the function configShow can be used to highlight the pitchforks in the tree: configShow(tree, 3, edge.width=2)

<span id="page-18-0"></span>

Creates a random phylo4 tree, in parallel to ape's rtree function.

#### Usage

rtree4(n, ...)

#### Arguments

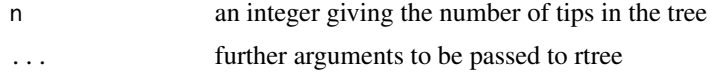

### Value

An object of class "phylo4".

#### Author(s)

Michael Boyd <mboyd855@gmail.com>

Michelle Kendall <michelle.louise.kendall@gmail.com>

#### Examples

```
## Create a random phylo4 tree with 10 tips:
tree4 \leftarrow rtree4(10)
```
<span id="page-18-1"></span>sackin.phylo *Sackin index*

#### Description

Finds the Sackin index for a tree. Note that the package apTreeshape has a function sackin to compute the Sackin index with additional options to normalise it based on the model; we include this simple function here for convenience within this package, and for use on objects of class phylo and phylo4.

#### Usage

```
sackin.phylo(tree, normalise = FALSE)
```
#### <span id="page-19-0"></span>Arguments

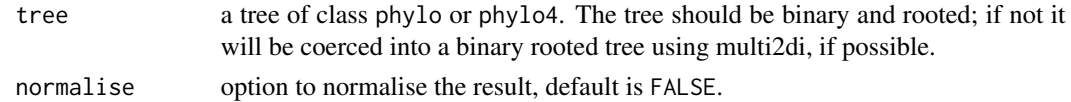

#### Value

The Sackin index of the tree.

#### Author(s)

Michael Boyd <mboyd855@gmail.com> Michelle Kendall <michelle.louise.kendall@gmail.com>

#### Examples

## Sackin index of a random tree with 10 tips: sackin.phylo(rtree(10))

## normalised Sackin index: sackin.phylo(rtree(10), normalise=TRUE)

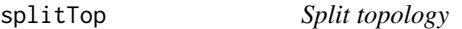

#### Description

For each node at a given distance from the root, this function finds the size of its induced subclade, i.e. its number of tip descendants.

#### Usage

splitTop(tree, dist)

#### Arguments

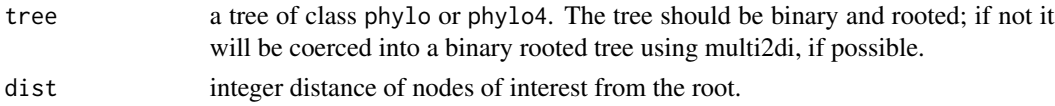

#### Value

A vector of integers, each corresponding to the clade size of a node at the given distance from the root. The clade sizes are given in ascending order and each is labelled by its node name or number. This vector can be considered as a partition of the tips or the "split topology" of the tree at a given depth.

#### <span id="page-20-0"></span>stairs 21

#### Author(s)

Michelle Kendall <michelle.louise.kendall@gmail.com> Michael Boyd <mboyd855@gmail.com>

#### Examples

```
## Find the split topology of a random tree with 20 tips, at a distance 2 from the root:
tree <- rtree(20)
plot(tree)
splitTop(tree,2)
```
<span id="page-20-1"></span>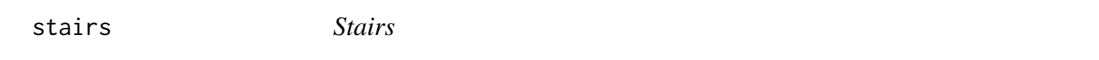

#### Description

Calculates the staircase-ness measure defined in Norstrom et al., Evolutionary Bioinformatics online, 8:261 (2012) doi: [10.4137/EBO.S9738.](http://doi.org/10.4137/EBO.S9738)

#### Usage

stairs(tree)

#### Arguments

tree a tree of class phylo or phylo4. The tree should be binary and rooted; if not it will be coerced into a binary rooted tree using multi2di, if possible.

#### Value

Two numbers corresponding to the two staircase-ness measures for a tree. These are two related measures:

- 1: the proportion of subtrees that are imbalanced (i.e. subtrees where the left child has more tip descendants than the right child, or vice versa)
- 2: the average of all the  $min(l,r)/max(l,r)$  values of each subtree, where l and r are the number of tips in the left and right children of a subtree.

#### Author(s)

Michelle Kendall <michelle.louise.kendall@gmail.com>

```
## Find the staircase-ness measures in a random tree with 20 tips:
stairs(rtree(20))
```
<span id="page-21-0"></span>

Plot a tree, highlighting the clade(s) descending from the given node(s)

#### Usage

```
subtreeShow(tree, nodeList, showNodeLabels = "nodeList", mainCol = "black",
 subtreeCol = "red", nodeLabelCol = "lightblue", ...)
```
#### Arguments

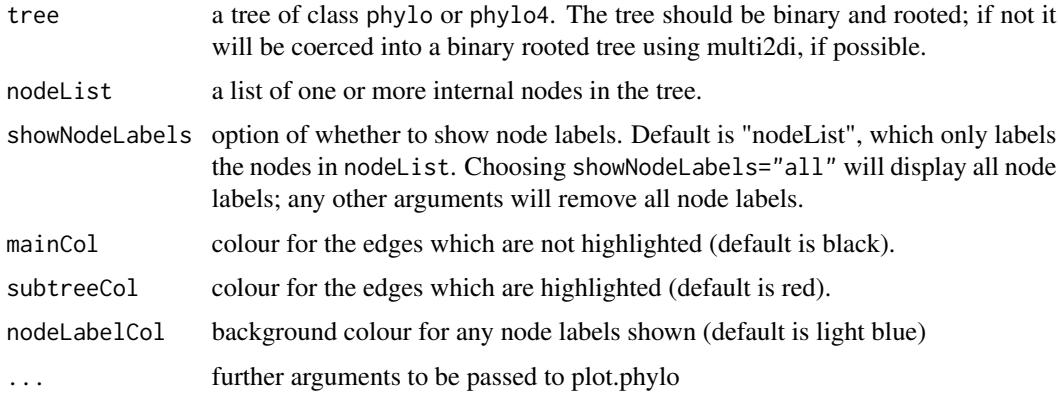

#### Value

A plot of the tree, with clade(s) descending from the given node(s) highlighted.

#### Author(s)

Michelle Kendall <michelle.louise.kendall@gmail.com>

```
## Highlight the clade(s) descending from nodes 23 and 35 in a random tree on 20 tips:
tree <- rtree(20)
subtreeShow(tree, nodeList=c(23,35))
# change aesthetics:
subtreeShow(tree,nodeList=c(23,35), mainCol="navy", subtreeCol="cyan",
   nodeLabelCol="cyan", edge.width=2)
```
<span id="page-22-1"></span><span id="page-22-0"></span>

Find the imbalance of each node, that is the number of tip descendants of each of its two children. With thanks to Leonid Chindelevitch for use of code from computeLRValues from treeCentrality.

#### Usage

treeImb(tree)

#### Arguments

tree a tree of class phylo or phylo4. The tree should be binary and rooted; if not it will be coerced into a binary rooted tree using multi2di, if possible.

#### Value

A matrix where rows correspond to nodes of the tree. The two column entries correspond to the number of tip descendants of each of its two children. (Note that this is the transform of the output in phyloTop version 1.0.0.) Where the row number corresponds to a tip, the entries are (0,0).

#### Author(s)

Michelle Kendall <michelle.louise.kendall@gmail.com>

#### See Also

[nodeImb](#page-14-1)

```
## Find the imbalance numbers in a random tree with 10 tips:
tree <- rtree(10)
plot(tree)
nodelabels()
treeImb(tree)
```
<span id="page-23-0"></span>

Find the number of nodes at each depth in the tree

#### Usage

```
widths(tree)
```
#### Arguments

tree a tree of class phylo or phylo4. The tree should be binary and rooted; if not it will be coerced into a binary rooted tree using multi2di, if possible.

#### Value

A vector of widths, where entry i is the number of nodes at depth i. There is a single node at depth 0 (the root) which is not included in the vector, for simplicity.

#### Author(s)

Caroline Colijn <c.colijn@imperial.ac.uk>

Michelle Kendall <michelle.louise.kendall@gmail.com>

```
## Find the node widths in a random tree with 10 tips:
tree <- rtree(10)
tree$edge.length <- rep(1,18) # to make it easier to see the width and depths in the plot
plot(tree)
widths(tree)
```
# <span id="page-24-0"></span>Index

avgLadder, [2,](#page-1-0) *[17](#page-16-0)* cherries, [3,](#page-2-0) *[17](#page-16-0)* colless.phylo, [4,](#page-3-0) *[17](#page-16-0)* configShow, *[3](#page-2-0)*, [5,](#page-4-0) *[18](#page-17-0)* getDepths, [6](#page-5-0) getLabGenealogy, [7,](#page-6-0) *[11](#page-10-0)* ILnumber, [8,](#page-7-0) *[9,](#page-8-0) [10](#page-9-0)*, *[17](#page-16-0)* ladderShow, [8,](#page-7-0) *[10](#page-9-0)* ladderSizes, *[2](#page-1-0)*, *[9](#page-8-0)*, [9](#page-8-0) makeEpiRecord, *[7](#page-6-0)*, [10](#page-9-0) maxHeight, [11,](#page-10-0) *[17](#page-16-0)* nConfig, [12](#page-11-0) nodeDepth, *[6](#page-5-0)*, [13,](#page-12-0) *[14](#page-13-0)* nodeDepthFrac, *[6](#page-5-0)*, [14](#page-13-0) nodeImb, [15,](#page-14-0) *[16](#page-15-0)*, *[23](#page-22-0)* nodeImbFrac, [16](#page-15-0) phyloTop, [17](#page-16-0) pitchforks, *[17](#page-16-0)*, [18](#page-17-0) rtree4, [19](#page-18-0) sackin.phylo, *[17](#page-16-0)*, [19](#page-18-0) simNHP.fun, *[11](#page-10-0)* splitTop, [20](#page-19-0) stairs, *[17](#page-16-0)*, [21](#page-20-0) subtreeShow, [22](#page-21-0) treeImb, *[15](#page-14-0)*, [23](#page-22-0) widths, [24](#page-23-0)